ROMMonitor PDF

https://www.100test.com/kao\_ti2020/296/2021\_2022\_\_E7\_86\_9F\_E 6\_82\_89ROMM\_c101\_296165.htm 对于许多初学者来说,Cisco ROM Monitor

ROM Monitor

hash IOS

ROM Monitor Cisco

ROM Monitor

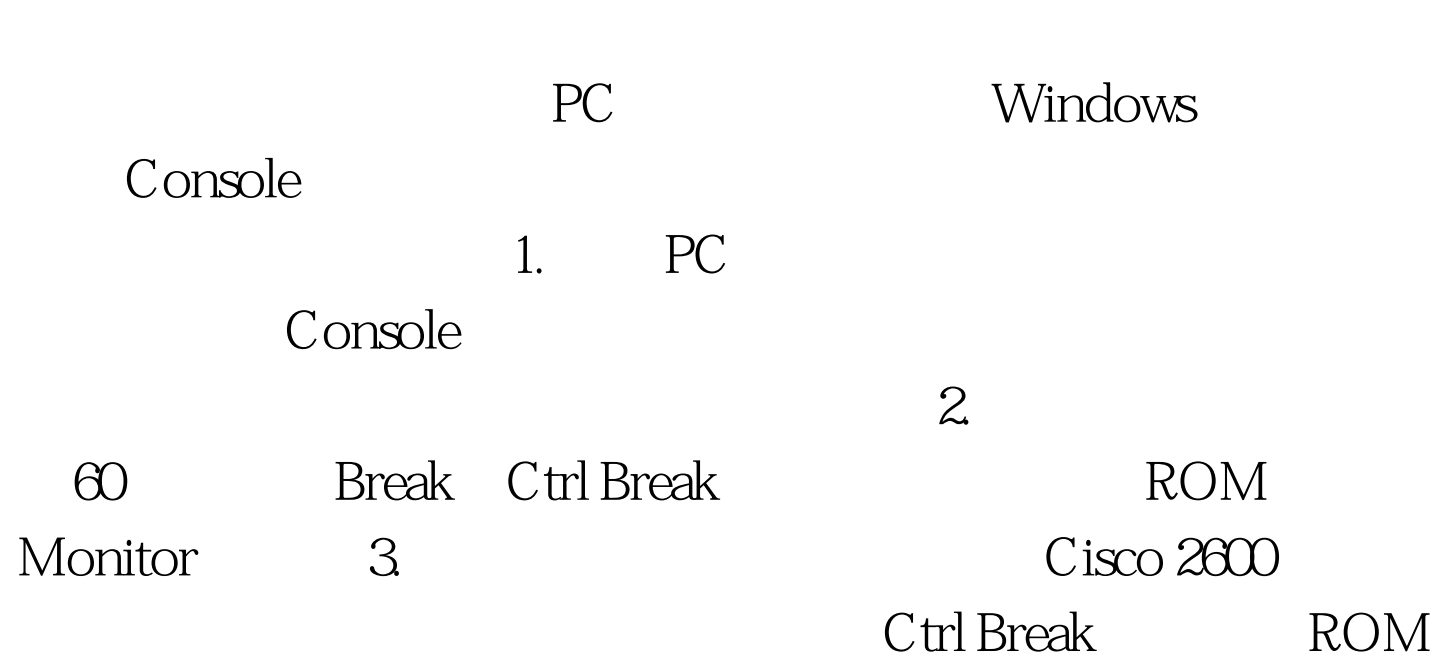

Monitor rommon  $2$  > confreg 0x2142

You must reset or power cycle for new config to take effect rommon 3 > reset

Would you like to enter the initial configuration dialog [yes/no] n no CLI Press RETURN to get started **Kouter>en Router#show** version show version

0x2142. Router#copy star run

Router#conf t Router config #config-register  $0x2102$ Router config #end Router#copy run star Destination filename [startup-config] Building configuration…… [OK] Cisco 2500 2000 3000 4000  $7000$  $\alpha$  o/r  $\alpha$ 2142"

 $i'$  i",  $2600$  $flash$   $IOS$ 

器IOS版本升级操作失误或其他软硬件故障原因导致路由器系

ROM Monitor

 $Cisco 2600$  IOS

System Bootstrap Version 11.3 2 XA4 RELEASE SOFTWARE fc1 Copyright c 1999 by Cisco Systems Inc. TAC Home SW IOS Specials for info C2600 platform with 32768 K bytes of main memory loadprog bad file magic number: 0x0 boot: cannot load "flash" **ROM Monitor** rommon 1 > boot extensive flash IOS boot cannot determine first file name on device "flash" flash IOS  $\text{IOS}$  TFTP Server flash Cisco TFTP Server PC TOS ROM Monitor  $x$ modem Console loss in the set of the set of the set of the set of the set of the set of the set of the set of the set of the set of the set of the set of the set of the set of the set of the set of the set of the set of the set

 $100T$ est  $100T$ est  $100T$ www.100test.com